Subject: Re: List view (List3) Posted by [htManager](https://forum.radicore.org/index.php?t=usrinfo&id=1341) on Sat, 19 Dec 2020 11:06:02 GMT [View Forum Message](https://forum.radicore.org/index.php?t=rview&th=3477&goto=7544#msg_7544) <> [Reply to Message](https://forum.radicore.org/index.php?t=post&reply_to=7544)

Where can I find the subsequent calls?

I have the following methods in my class file:

\_cm\_initalise(): I get the values of the outer table in the \$where string and store them in \$Globals[] for modifying the \$where string later

\_cm\_getValRep(): the \$where string is emtpy.

\_cm\_pregetData(): the original \$where string has the value 'rdcaccount\_id='7''. I added this original string to my modified string.

\_cm\_getExtraData() the original \$where string has the value 'rdcaccount\_id='7''. I added this original string to my modified string before return \$fieldarray.

\_cm\_getInitialDataMultiple(), \_cm\_popUpReturn() and \_cm\_postfetchRow() do not have a \$where string

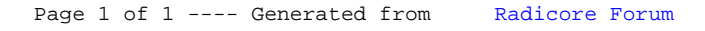